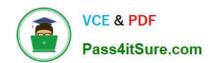

# MB6-890<sup>Q&As</sup>

Microsoft Dynamics AX Development Introduction

# Pass Microsoft MB6-890 Exam with 100% Guarantee

Free Download Real Questions & Answers PDF and VCE file from:

https://www.pass4itsure.com/mb6-890.html

100% Passing Guarantee 100% Money Back Assurance

Following Questions and Answers are all new published by Microsoft
Official Exam Center

- Instant Download After Purchase
- 100% Money Back Guarantee
- 365 Days Free Update
- 800,000+ Satisfied Customers

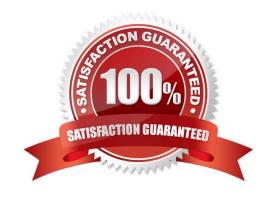

## https://www.pass4itsure.com/mb6-890.html 2022 Latest pass4itsure MB6-890 PDF and VCE dumps Download

#### **QUESTION 1**

You have a table named CustTable. which has the following three fields: AccountNum, Currency, and CustGroup. You need to write X++ code to insert a record into CustTable and set the values of the three fields as follows:

AccountNum = "5000Currency = "USD"

CustGroup="30"

Which two code segments can you use to achieve this goal? Each correct answer presents a complete solution.

```
CustTable custTable;
  custTable.AccountNum = "5000";
  custTable.Currency = "USD";
  custTable.CustGroup = "30";
  custTable.update();
B.
  CustTable custTable;
  custTable.AccountNum
  custTable.Currency =
  custTable.CustGroup
  custTable.doInsert
C.
   ttsbegin;
   CustTable custTable;
   custTable AccountNum = "5000";
   custTable Currency = "USD";
   cust lable. CustGroup = "30";
   ttscommit;
    ustTable custTable;
   custTable.AccountNum = "5000":
   custTable.Currency = "USD";
   custTable.CustGroup =
```

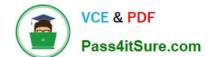

# https://www.pass4itsure.com/mb6-890.html

2022 Latest pass4itsure MB6-890 PDF and VCE dumps Download

A. B. C. D.

Correct Answer: CD

#### **QUESTION 2**

You want to store the Shipment Type of all orders in a table named ShipmentDetails.

The Shipment Type needs to be a field that stores values for "Freight", "Ground", or "Air". You also need to ensure that the text that is displayed to users on forms is localized for the shipment types and that the values in the database are

independent of the language the user is utilizing.

What should you do?

- A. Create an integer field for Shipment Type on the ShipmentDetail table. Write business logic to convert the integer field to text on forms.
- B. Create a base enum for Shipment Type with the different shipment types as choices. Use this base enum as a field on the ShipmentDetails table.
- C. Create a string field for Shipment Type on the ShipmentDetails table.
- D. create an Extended Data Type (EDT) for Shipment Type that extends from string. Use this EDT on the Shipments table.

Correct Answer: A

#### **QUESTION 3**

You need to create menus in Microsoft Dynamics AX.

In addition to the Menu hem type and Menu hem name, what are three other key property values? Each correct answer presents a complete solution.

- A. Enum Type Parameter
- B. Linked Permission Type
- C. Configuration Key
- D. Labels
- E. Normal Image

Correct Answer: ABC

## https://www.pass4itsure.com/mb6-890.html 2022 Latest pass4itsure MB6-890 PDF and VCE dumps Download

#### **QUESTION 4**

| You are using Visual Studio to manage deve  | lopment with Microsoft Dyr | namics AX. You need to | complete a project for |
|---------------------------------------------|----------------------------|------------------------|------------------------|
| use within the application. Which step must | be performed?              |                        |                        |

- A. best practice check
- B. synchronization
- C. build
- D. validation

Correct Answer: A

#### **QUESTION 5**

You are working in the Visual Studio development environment of Microsoft Dynamics AX. You need to delete the data in a specific table. What should you use?

- A. Table Browser
- B. Delete Actions
- C. Code Profiler
- D. Type Hierarchy Browser

Correct Answer: D

Latest MB6-890 Dumps

MB6-890 VCE Dumps

MB6-890 Study Guide

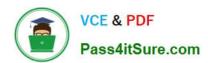

To Read the Whole Q&As, please purchase the Complete Version from Our website.

# Try our product!

100% Guaranteed Success

100% Money Back Guarantee

365 Days Free Update

**Instant Download After Purchase** 

24x7 Customer Support

Average 99.9% Success Rate

More than 800,000 Satisfied Customers Worldwide

Multi-Platform capabilities - Windows, Mac, Android, iPhone, iPod, iPad, Kindle

We provide exam PDF and VCE of Cisco, Microsoft, IBM, CompTIA, Oracle and other IT Certifications. You can view Vendor list of All Certification Exams offered:

https://www.pass4itsure.com/allproducts

# **Need Help**

Please provide as much detail as possible so we can best assist you. To update a previously submitted ticket:

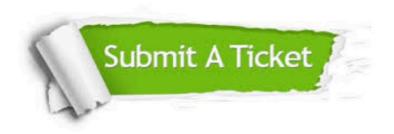

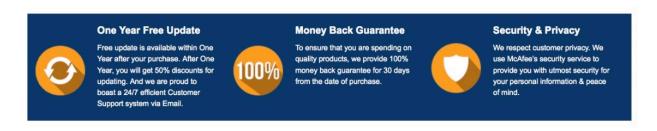

Any charges made through this site will appear as Global Simulators Limited.

All trademarks are the property of their respective owners.

Copyright © pass4itsure, All Rights Reserved.